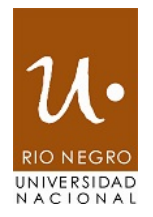

## **ANEXO CONVOCATORIA**

**8/2020**

## **RENGLONES**

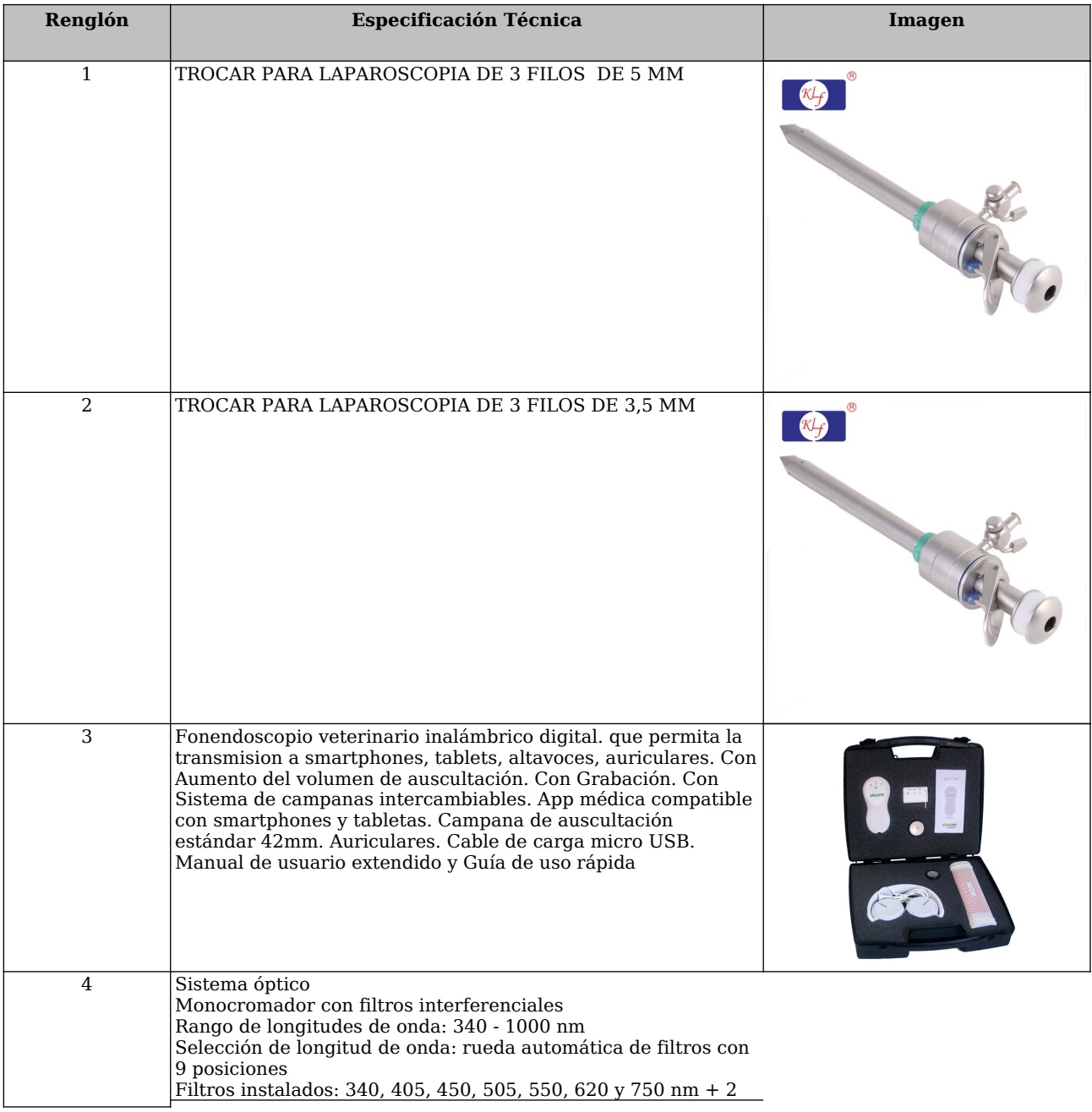

Impreso el 08/05/2024 Generado con SIU-Diaguita Página 1 de 4

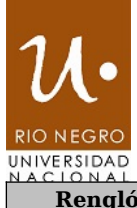

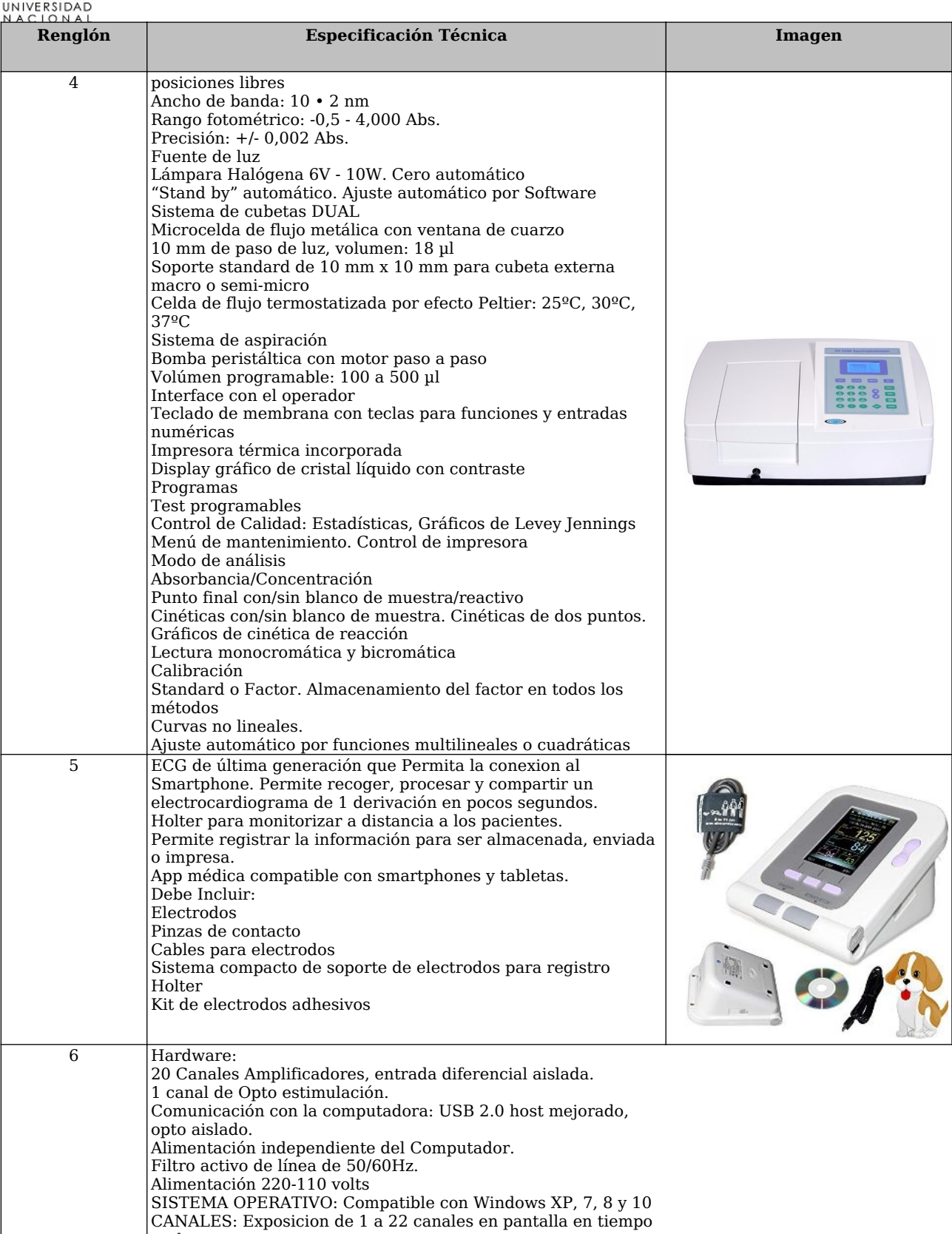

real.

Impreso el 08/05/2024 Generado con SIU-Diaguita Página 2 de 4

VELOCIDAD DE REGISTRO: Ajustable durante la captura del

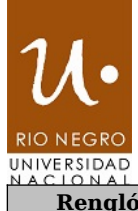

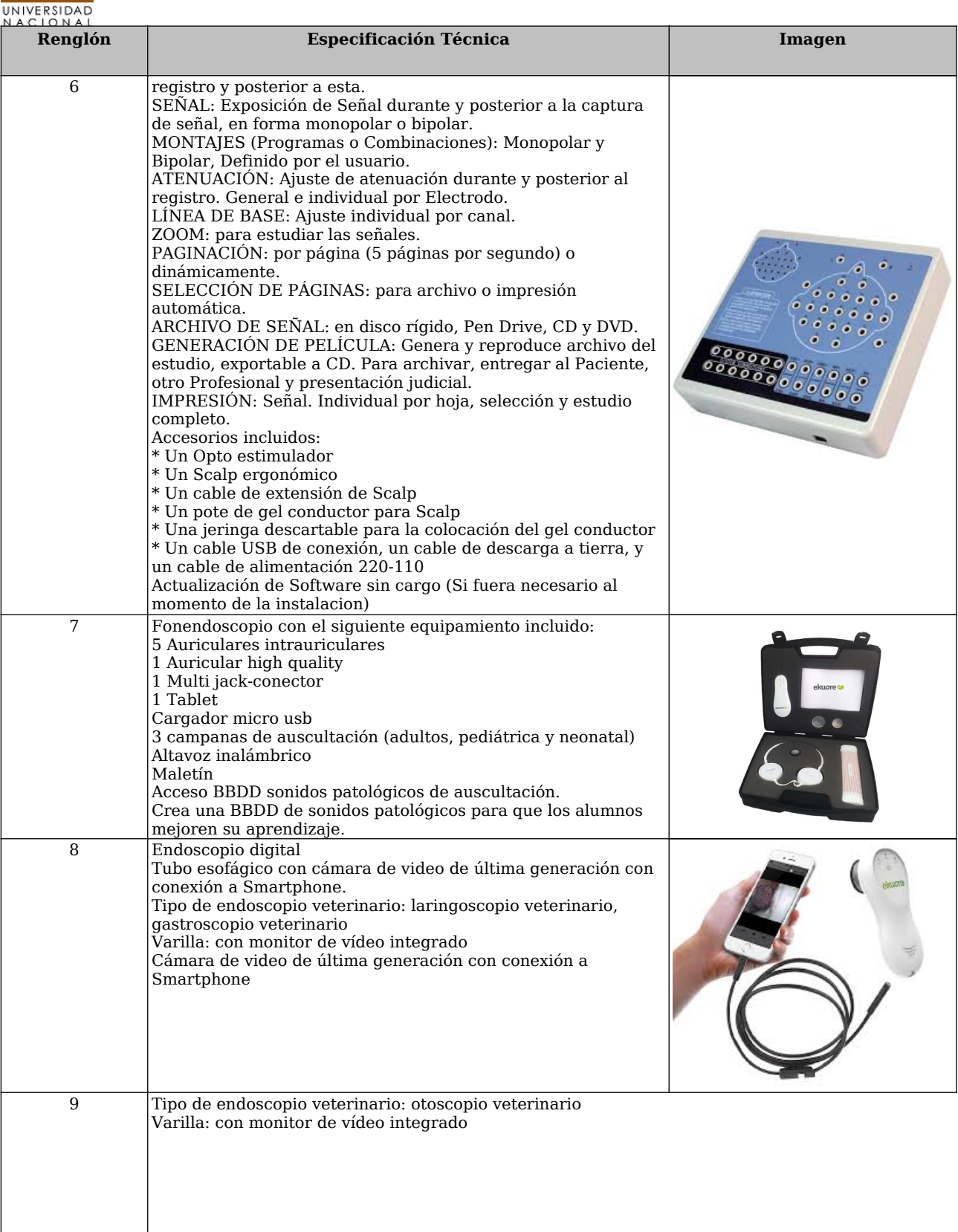

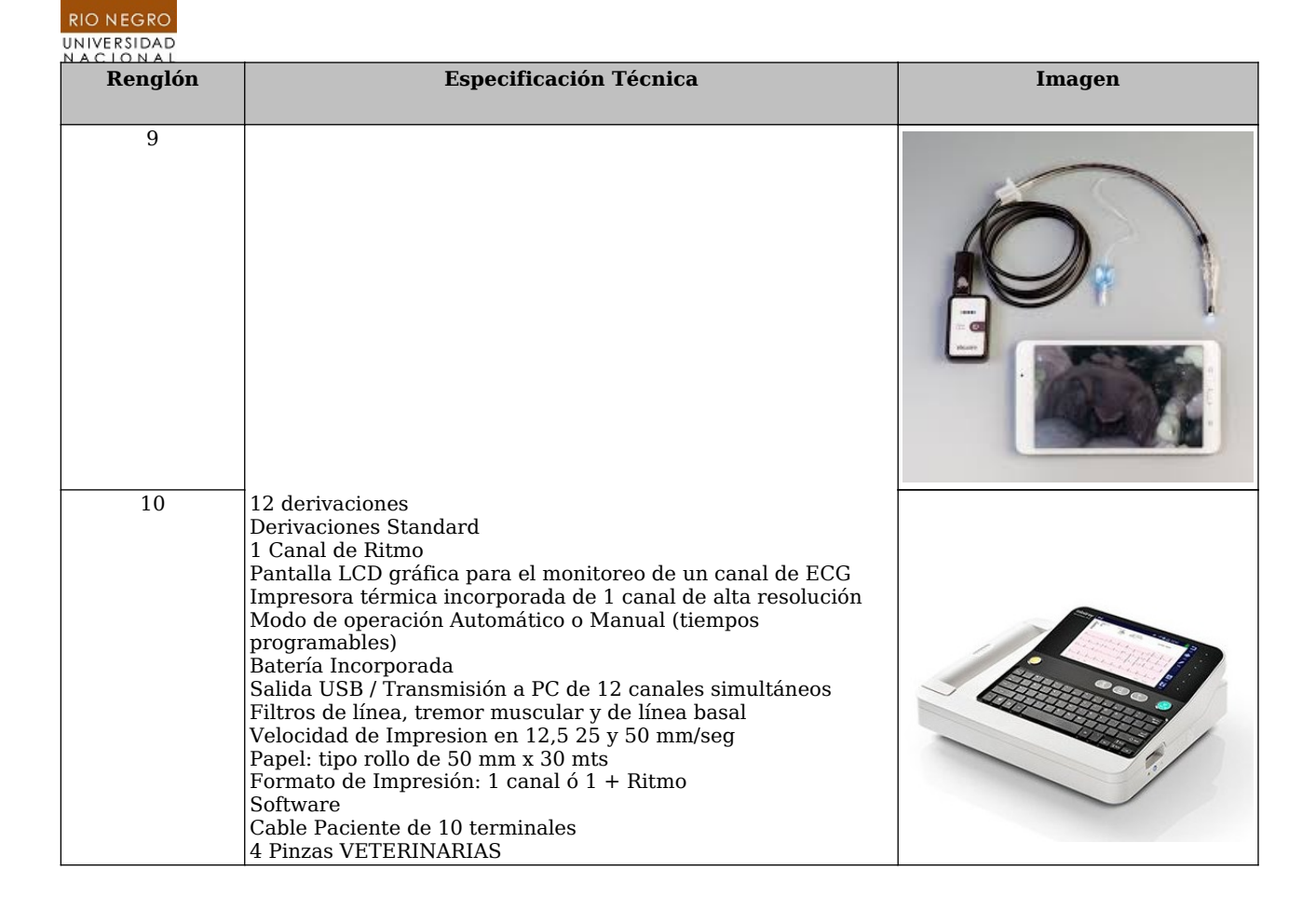